Документ подписан простой электронной подписьк<br>Информация о враздник ПЕРСТВО НАУКИ И ВЫСШЕГО ОБРАЗОВАНИЯ РОССИЙСКОЙ информани в владеляце.<br>ФИО: Котова Л<del>аридария под пространи</del> в автономное образовательное учреждение высшего образования Должность: Директор филиала и "Национальный исследовательский университет «МИСиС» Новотроицкий филиал Информация о владельце: Дата подписания: 07.02.2023 16:26:06 Уникальный программный ключ: 10730ffe6b1ed036b744b6e9d97700b86e5c04a7

Рабочая программа утверждена решением Ученого совета НИТУ «МИСиС» от «31» августа 2020 г. протокол № 1-20

# **ДИСЦИПЛИНЫ ПО ВЫБОРУ Б1.В.ДВ.6 Методы увеличения ресурса технологического оборудования**

рабочая программа дисциплины (модуля)

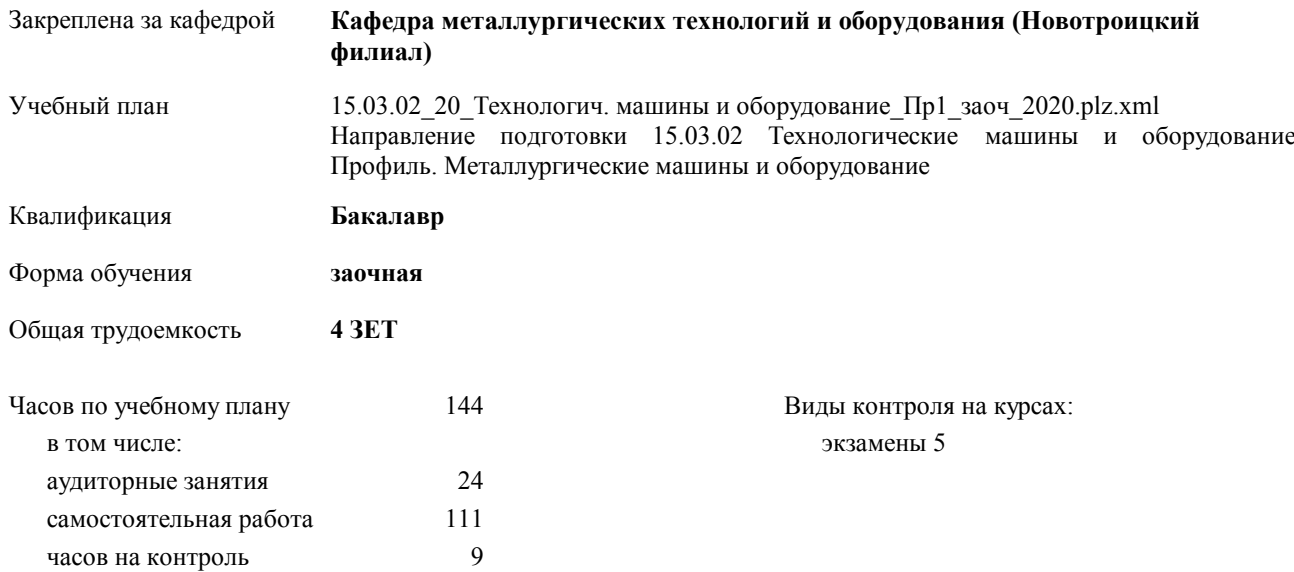

# **Распределение часов дисциплины по курсам**

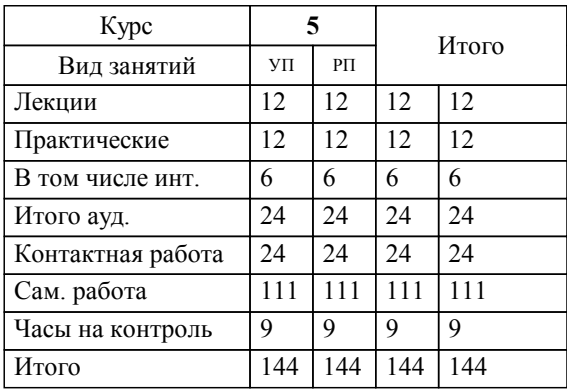

Программу составил(и): *к.т.н, доцент, Ганин Д.Р.* 

**Методы увеличения ресурса технологического оборудования** Рабочая программа дисциплины

разработана в соответствии с ОС ВО НИТУ «МИСиС»:

Образовательный стандарт НИТУ "МИСиС" по направлению подготовки 15.03.02 Технологические машины и оборудования (уровень бакалавриата) (приказ Минобрнауки России от 02.12.2015 г. № № 602 о.в.)

составлена на основании учебного плана:

Направление подготовки 15.03.02 Технологические машины и оборудование Профиль. Металлургические машины и оборудование

утвержденного учёным советом вуза от 21.05.2020 протокол № 10/зг.

Рабочая программа одобрена на заседании кафедры

# **Кафедра металлургических технологий и оборудования (Новотроицкий филиал)**

Протокол от 18.06.2020 г. № 11 Срок действия программы: 2020-2021 уч.г. Зав. кафедрой к.т.н., доцент, Шаповалов А.Н.

Руководитель ОПОП ВО

\_\_\_\_\_\_\_\_\_\_\_\_\_\_\_\_\_\_\_\_\_\_\_\_\_\_\_\_\_\_\_\_\_\_\_\_\_ \_\_\_\_\_\_\_\_\_\_\_\_\_\_\_ *подпись*

 $\mathcal{L}$  and  $\mathcal{L}$  are the set of  $\mathcal{L}$ *подпись*

*И.О. Фамилия* \_\_\_\_\_\_\_\_\_\_\_\_\_\_\_

 $\mathcal{L}$  and  $\mathcal{L}$  and  $\mathcal{L}$ *И.О. Фамилия*

# **1. ЦЕЛИ ОСВОЕНИЯ ДИСЦИПЛИНЫ (МОДУЛЯ, ПРАКТИКИ, НИР)**

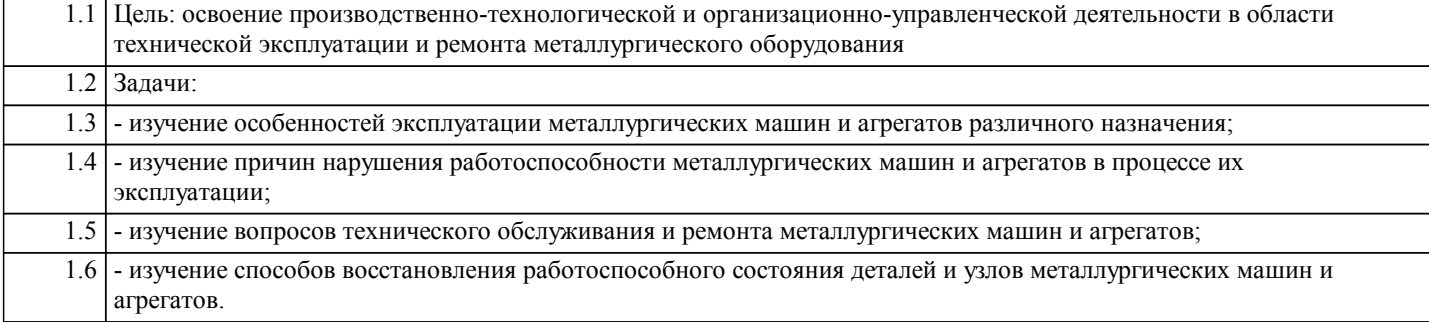

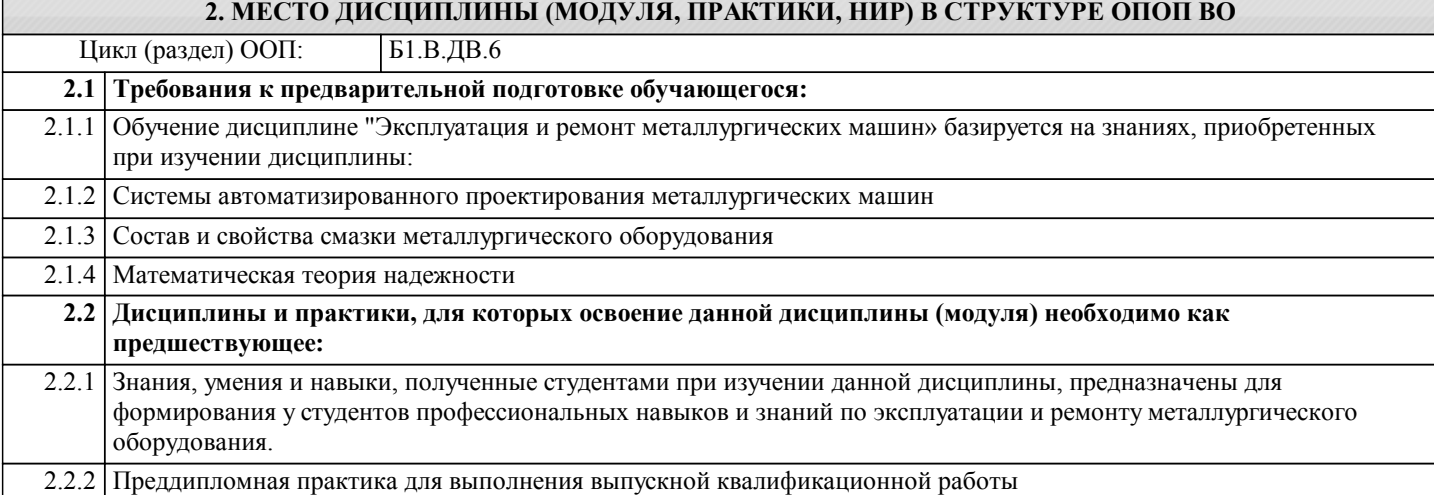

# **3. ЦЕЛИ ДИСЦИПЛИНЫ (МОДУЛЯ, ПРАКТИКИ, НИР), СООТНЕСЕННЫЕ С СООТВЕТСТВУЮЩИМИ КОМПЕТЕНЦИЯМИ, КОТОРЫЕ ДОЛЖНЫ БЫТЬ ДОСТИГНУТЫ ОБУЧАЮЩИМСЯ**

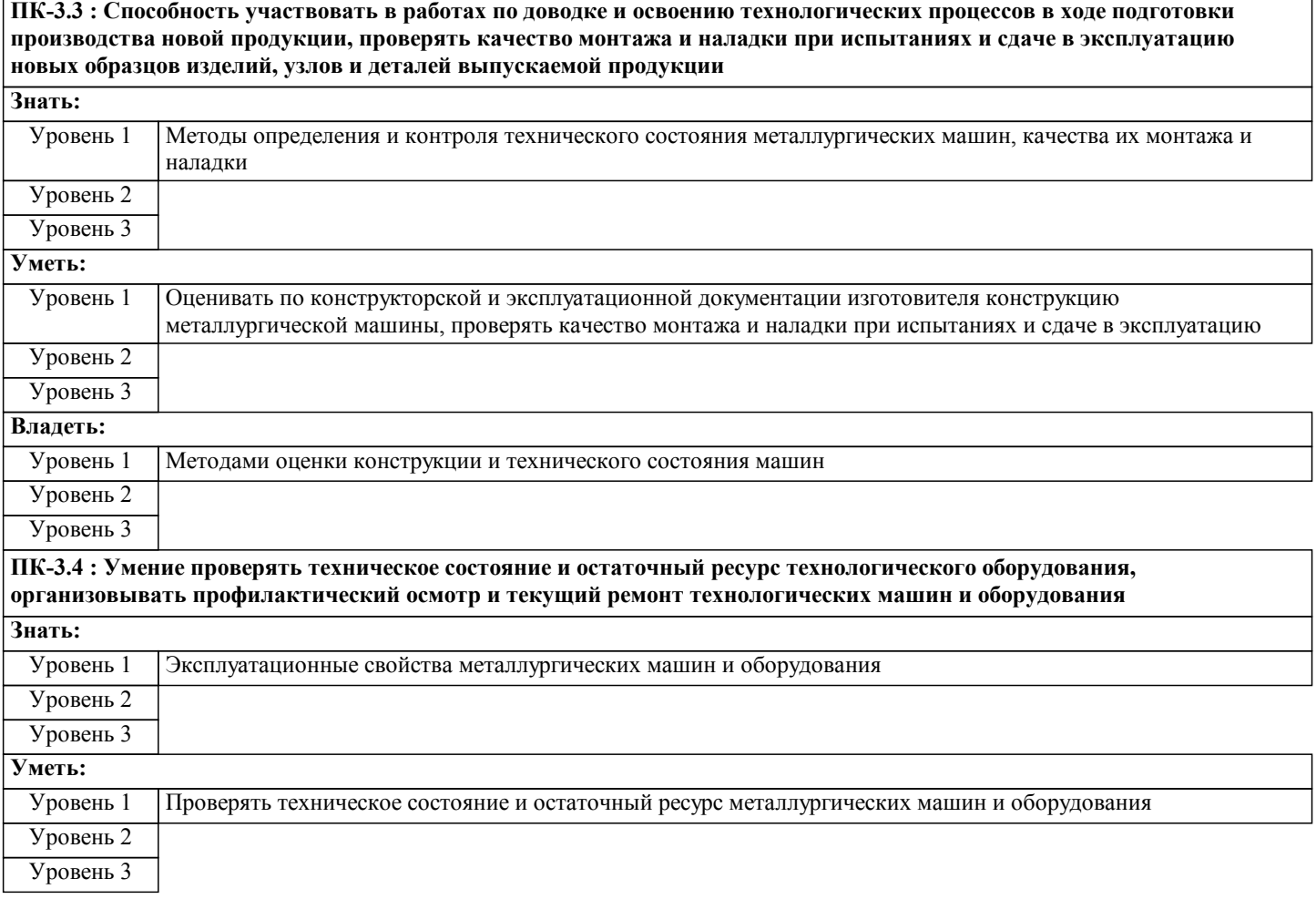

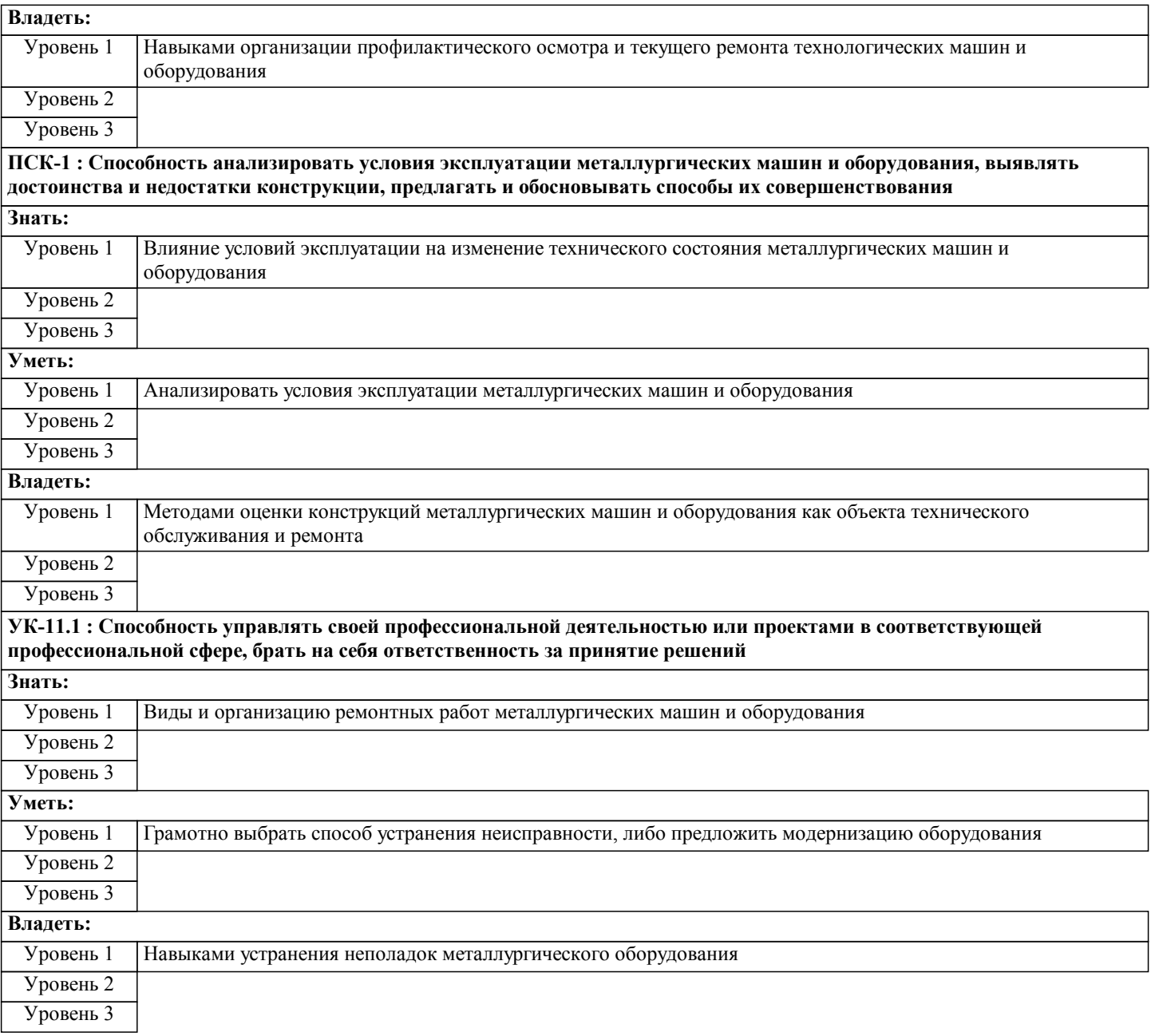

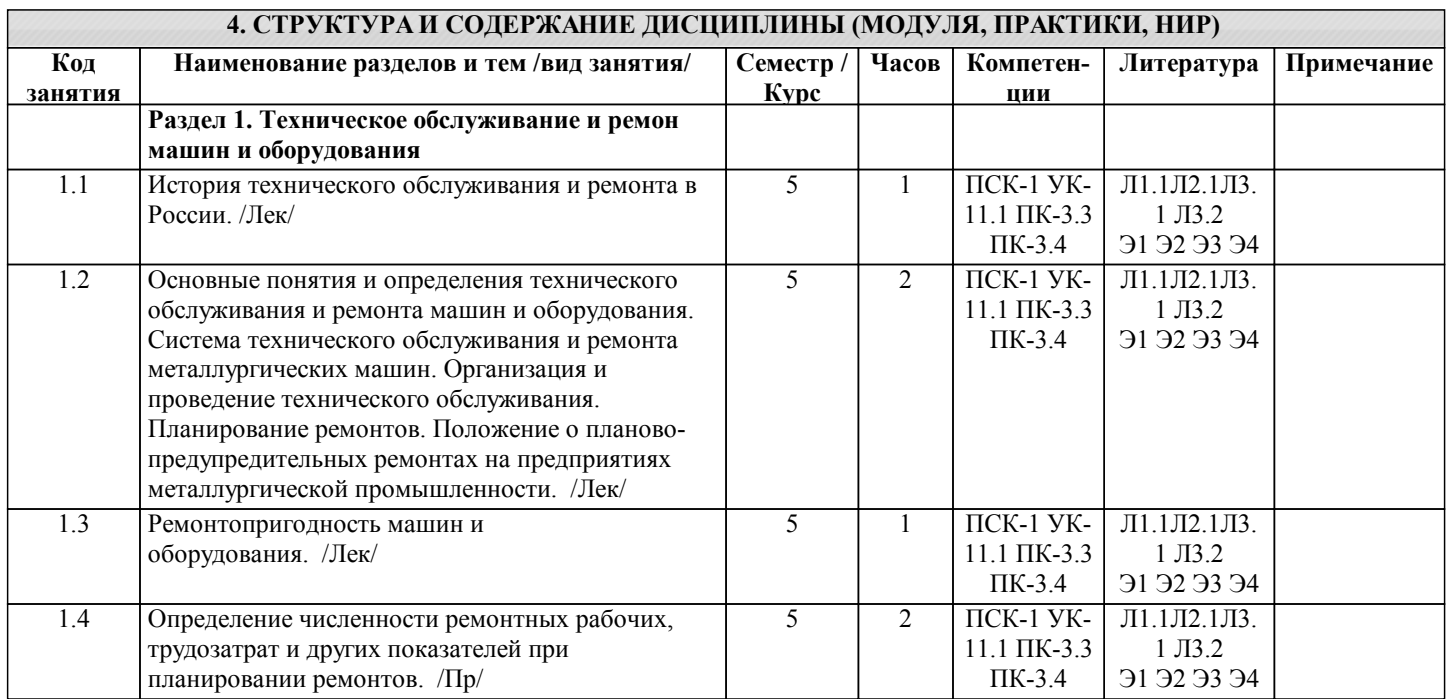

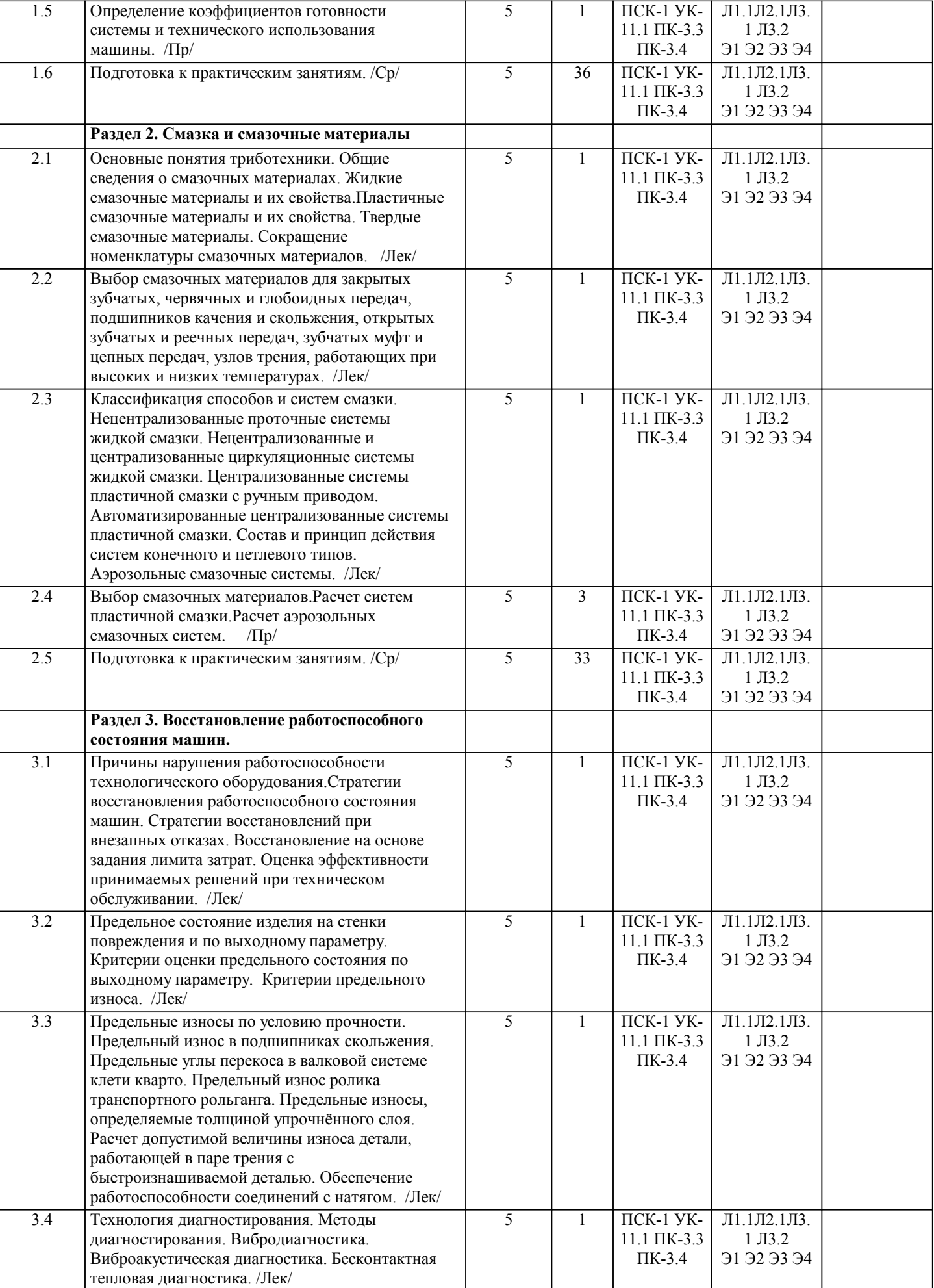

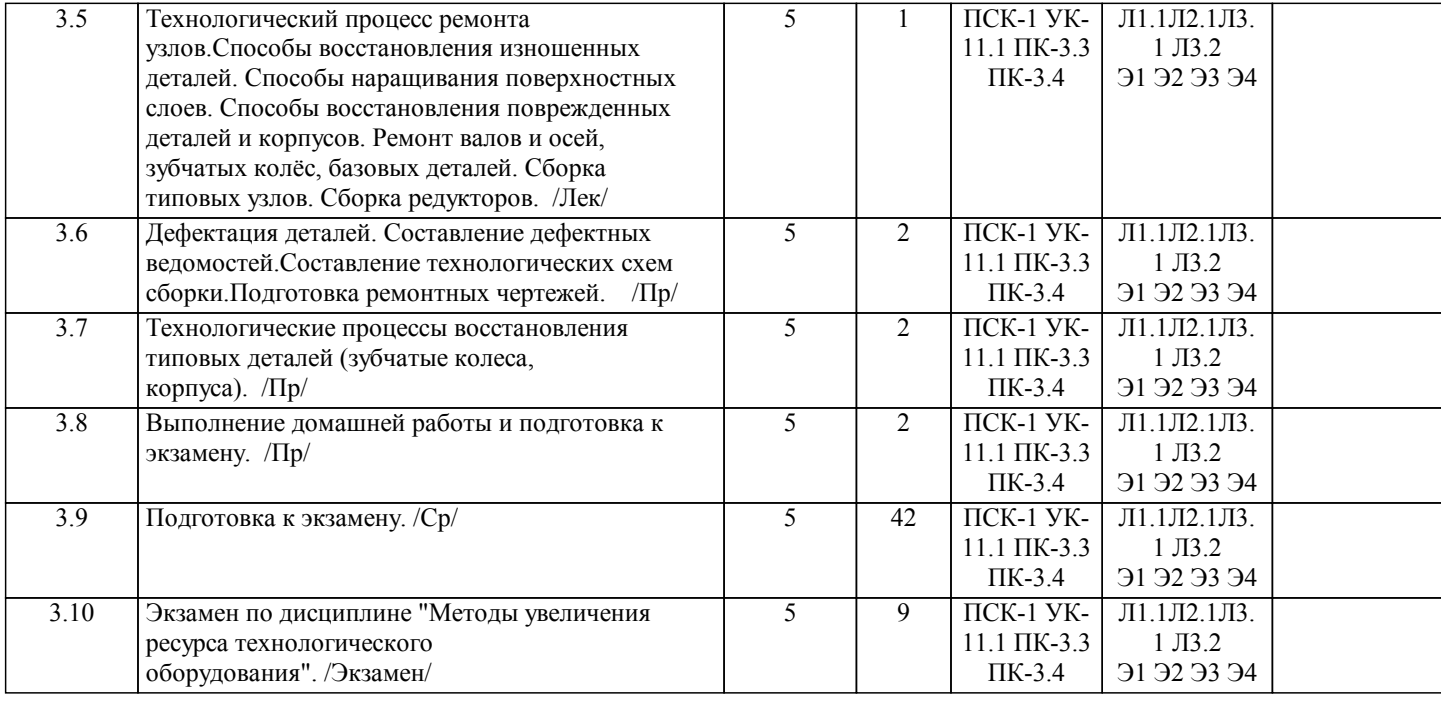

#### **5. ФОНД ОЦЕНОЧНЫХ МАТЕРИАЛОВ**

**5.1. Контрольные вопросы для самостоятельной подготовки к промежуточной аттестации по итогам освоения дисциплины (модуля, практики, НИР)** Текущий контроль результатов освоения УД в соответствии с рабочей программой и календарно-техническим планом происходит при использовании следующих обязательных форм контроля: 1. Выполнение контрольных работ в письменной форме по вопросам и задачам, входящим в раздел (тему) УД. 2. Сдача экзамена. Теоретические вопросы к экзамену:(ПК 3.3,ПК 3.4) 1. Что включает в себя система ТОиР? 2. Сборка подшипников скольжения.<br>3 Что лолжна обеспечить оптимальн 3. Что должна обеспечить оптимальная стратегия технического обслуживания. 4. Виброакустическая диагностика.<br>5 Что опреледяет время эксплуатац 5. Что определяет время эксплуатации машин и что включает в себя период эксплуатации машины?.<br>6. Сборка соединений с гарантированным стягом. 6. Сборка соединений с гарантированным стягом.<br>7. Что включает в себя внутрисменное техническо 7. Что включает в себя внутрисменное техническое обслуживание, осуществляемое дежурным и эксплуатационным персоналом. 8. Бесконтактная тепловая диагностика.<br>9. Что включает в себя техническое обс 9. Что включает в себя техническое обслуживание, осуществляемое ремонтным персоналом?<br>10. Какие операции включает в себя технологический процесс ремонта? 10. Какие операции включает в себя технологический процесс ремонта?<br>11. Опенка эффективности решений, принимаемых при техническом обс 11. Оценка эффективности решений, принимаемых при техническом обслуживании.<br>12. Способы восстановления изношенных леталей. 12. Способы восстановления изношенных деталей.<br>13 Стратегии восстановлений Стратегии восстановлений. 14. Критерии оценки предельного состояния по выходному параметру. 15. Способы восстановления поврежденных деталей 16. Критерии предельного износа. 17. Ремонт валов и осей. 18. Технология диагностирования. 19. Сборка резьбовых соединений. 20. Предельный износ в подшипниках скольжения. 21. Ремонт зубчатых колес.<br>22. Метолы лиагностирован 22. Методы диагностирования.<br>23. Сборка узлов с полшипник 23. Сборка узлов с подшипниками качения. 24. Вибродиагностика<br>25 Регулирование пил 25. Регулирование цилиндрических зацеплений.<br>26 — Способы нарашивания поверхностныоев Способы нарашивания поверхностныоев. Практические задания для экзамена. (ПК 3.3 -В1,З1 ПК 3.4 -У1,В1 ) 1. Наработка редуктора имеет распределение Вейбулла  $Q(t) = 1 - \exp(-t/a)b$ ,  $b > 1$  с параметрами а =90 суток,  $b = 2$ . Затраты на полную замену составляют Cn = 12 ед., на минимальную замену Ca = 6 ед. Найти оптимальный интервал

профилактических замен и соответствующую ему интенсивность затрат.

2. Стоимость замены комплекта вкладышей универсального шпинделя составляет 300 ед. (минимальное восстановление). Полное восстановление путем замены шпинделя в сборе стоит 12000 ед. Наработка комплекта вкладышей имеет

распределение Вейбулла с параметрами  $a = 90$  суток,  $b = 4$ . Определить оптимальное число минимальных восстановлений и соответствующую этому интенсивность эксплуатационных затрат.

3. Средние затраты в единицу времени на замену вкладышей в линии привода группы чистовых клетей стана 2500 горячей прокатки составляют a(t) = 6 ед/сут, полная замена шпиндельного соединения стоит  $C = 12000$  ед. Средняя наработка вкладышей составляет T = 60 суток. Определить экономичное время эксплуатации и соответствующую интенсивность эксплуатационных затрат.

4. Средние затраты в единицу времени на замену вкладышей в линии привода группы чистовых клетей стана 2500 г/п составляют a(t) = 6 ед/сут, полная замена шпиндельного соединения стоит C = 12000 ед. Средняя наработка вкладышей составляет T = 60 сут. Определить требуется ли в момент времени t = 400 сут восстановление линии привода путем замены комплекта вкладышей или необходима замена шпинделя в сборе.

5. Определить допустимую величину износа витков гайки с резьбой УП 440х48 нажимного механизма блюминга 1150, если запас прочности  $n = 2$ .

6. Определить допустимую величину износа шестерни реечного толкателя слябов. Модуль шестерни m = 38, запас прочности  $n = 1, 2$ .

7. Определить предельно допустимую величину износа шестерни редуктора в линии привода валков пятиклетевого стана «630» холодной прокатки. Исходные данные: передаваемый крутящий момент Мс = 24 кН•м, пусковой момент электродвигателя М1 = 24 кН•м, n1 = 0,02, длина зубчатого шпинделя 1 = 2955 мм, диаметр делительной окружности шестерни D = 400 мм, m = 10 мм, диаметр тела шпинделя d = 190 мм, начальный зазор U0 = 0,2, запас прочности зубьев n = 2,5, передаточное число редуктора  $u = 1,764$ .

8. Определить предельное значение нагрузки, скорости, диаметрального зазора и вязкости смазочного материала, при которых будет обеспечена надежная работа подшипников скольжения шестеренной клети реверсивной клети кварто  $800/1400x2800$ . Исходные данные: диаметр подшипника  $d = 600$  мм; длина подшипника  $l = 820$  мм; нагрузка на подшипник  $P = 1.5$  МН; смазочный материал MC-14; частота вращения 6-12 с-1; посадка подшипника Н7/е8.

9. Определить величину осевого усилия со стороны рабочих валков при неравномерном износе подушек рабочих валков при перекосе осей рабочего и опорного валка 1•10-4 рад; давлении металла на валки 20 МН; диаметре рабочего валка 0,6 м; диаметре опорного валка 1,4 м; материале рабочих валков – чугуне; материале опорных валков – стали; расстоянии между подушками рабочего валка  $l = 3$  м; твердости валка 3000 МПа; характеристиках шероховатости валка:  $r = 20$  мкм,  $R$ max = 18 мкм; коэффициенте трения  $f = 0.15$ .

10. Определить предельно допустимую величину износа бочки ролика транспортного рольганга стана 2500 горячей прокатки. Исходные данные: диаметр бочки ролика D = 300 мм; нагрузка на ролик N = 1 кН; ширина полосы 1,5 м; модуль упругости транспортируемого металла при t = 600°С, Em = 1,5•105 МПа; твердость горячего металла HB = 1000 МПа; поверхность бочки ролика обработана по 6-му классу чистоты обработки; скорость транспортировки 10 м/с.

11. Максимально допустимый зазор в шарнире универсального шпинделя линии привода валков составляет 10 мм. Определить допустимую величину износа трущейся поверхности вилки головки шпинделя. Известно, что скорость изнашивания вилки шпинделя составляет 0,01 интенсивности изнашивания вкладыша. Первоначальный зазор в шпинделе 1 мм. Затраты на замену комплекта вкладышей составляют 300 условных единиц. Затраты на замену комплекта вкладышей составляют 300 условных единиц. Затраты на восстановление работоспособности шпинделя: путем замены на новый шпиндель составляют 12000 условных единиц; путем перешлифовки головки шпинделя на новый ремонтный размер составляют 1200 условных единиц; путем наплавки изношенной поверхности головки шпинделя 3000 условных единиц. 12. Зубчатая полумуфта (МЗH7) установлена с помощью пресса на вал диаметром 100 мм с посадкой H7/p6 для передачи крутящего момента [M] = 20 кН•м. Диаметр обоймы полумуфты D3 = 170 мм. Длина посадочной поверхности l = 145 мм. Комплексная характеристика шероховатости  $\Delta = 0.5$ . Твердость поверхности вала НВ = 2500 МПа. 6 класс чистоты обработки посадочной поверхности. Проверить, обеспечит ли выбранная посадка передачу заданного крутящего момента.

**5.2. Перечень письменных работ, выполняемых по дисциплине (модулю, практике, НИР) - эссе, рефераты, практические и расчетно-графические работы, курсовые работы или проекты, отчёты о практике или НИР и др.** Тема домашней работы:

Разработка технических требований на эксплуатацию и ремонт оборудования.

## **5.3. Оценочные материалы (оценочные средства), используемые для экзамена**

Промежуточная аттестация по УД осуществляется при использовании следующих обязательных форм контроля: Экзамен в 8 семестре, который может проводиться в письменной форме по билетам, включающим теоретические вопросы и задачи, охватывающие все разделы УД или в тестовой форме по тестовым заданиям в среде LMS Сanvas. Ниже представлены образец билета для экзамена, проводимых в устной форме.(ПК 3.3 -В1,З1,У1 ПК 3.4 -З1,В1,У1)

Министерство науки и высшего образования РФ Федеральное государственное автономное образовательное учреждение высшего образования «Национальный исследовательский технологический университет «МИСиС» НОВОТРОИЦКИЙ ФИЛИАЛ Кафедра металлургических технологий и оборудования

БИЛЕТ К ЭКЗАМЕНУ №0

Дисциплина: «Методы увеличения ресурса технологического оборудования» Направление: 15.03.02 «Технологические машины и оборудование» Форма обучения: очная Форма проведения экзамена: устная

## УП: 15.03.02\_20\_Технологич. машины и стр. 8 оборудование\_Пр1\_заоч\_2020.plz.xml 1. Что включает в себя система ТОиР? 2. Сборка подшипников скольжения. 3. Определить величину осевого усилия со стороны рабочих валков при неравномерном износе подушек рабочих валков. Исходные данные: перекос осей рабочего и опорного валка 1•10-4 рад; давление металла на валки 20МН; диаметры валков: рабочего 0,6 м, опорного 1,4 м; материал рабочих валков – чугун, опорных – сталь; расстояние между подушками рабочего валка l=3 м; твёрдость валка 3000 МПа; характеристики шероховатости валка r = 20 мкм, Rmax = 18 мкм; коэффициент трения  $f = 0.15$ . Составил: ассистент \_\_\_\_\_\_\_\_\_\_\_\_\_\_\_\_\_Д.Р. Ганин (подпись) Зав. кафедрой МТиО \_\_\_\_\_\_\_\_\_\_\_\_\_\_\_\_\_\_ А.Н. Шаповалов (подпись) » 20 г. Дистанционно экзамен проводится в LMS Canvas. Экзаменационноый тест содержит 40 заданий на решение которых отводится 40 минут.(ПК 3.3,ПК 3.4) 1) Что включает в себя период эксплуатации машин? - время работы машины с выполнением заданных функций; - простои и ремонт машины; - время работы машины с выполнением заданных функций, простои и ремонт машины. 2) Как можно управлять объектом в задачах технического обслуживания? - качеством технического обслуживания; - глубиной восстановления; - сроком проведения технического обслуживания и глубиной восстановления. 3) Какая восстановительная работа является плановой? - если не известен момент начала ее проведения; - если известен момент ее окончания; - если известен момент начала ее проведения. 4) Какая восстановительная работа является предупредительной? - если в начале восстановительной работы система была работоспособной; - если в начале восстановительной работы система не была работоспособной; - если в середине восстановительной работы система не была работоспособной. 5) Что осуществляют для поддержания работоспособного состояния оборудования? - техническое обслуживание; - капитальные ремонты; - комплекс организационно-технических мероприятий, получивших название системы технического обслуживания и ремонтов. 6) Что включает в себя система технического обслуживания и ремонтов? - внутрисменное техническое обслуживание и проведение профилактических осмотров оборудования эксплуатационным и дежурным персоналом службы механика производственных цехов; - техническое обслуживание ремонтным и эксплуатационным персоналом в межремонтные периоды и подготовку плановых ремонтов; выполнение плановых ремонтов и испытаний оборудования, систематическое совершенствование и модернизацию оборудования; - все вышеперечисленное. 7) Что предусматривает система технического обслуживания и ремонта? - три вида текущих плановых ремонтов и капитальный ремонт; - два вида текущих плановых ремонтов и два капитальных ремонта; - четыре вида текущих плановых ремонтов и капитальный ремонт. 8) Сколько видов капитальных ремонтов предусмотрено для доменных печей? - два вида капитальных ремонтов: ремонт 2-го и 1-го разрядов; - капитальный ремонт 1-го разряда; - три вида капитальных ремонта: ремонт 3-го разряда, 2-го разряда, 1-го разряда. 9) Что такое ремонтные циклы? - периодически повторяющиеся ремонтные работы между текущими работами; - периодически повторяющиеся ремонтные работы между внеплановыми ремонтами; - периодически повторяющиеся ремонтные работы между капитальными ремонтами. 10) Что является содержанием работ ремонта 2-го разряда: - замена огнеупорной кладки; - замена холодильников шахты доменной печи; - замена огнеупорной кладки и холодильников шахты доменной печи. В системе оценки знаний, умений и навыков по результатам проведения контрольных работ используются следующие **5.4. Методика оценки освоения дисциплины (модуля, практики, НИР)**

критерии: Оценка «отлично» ставится за полное овладение содержанием учебного материала, владение понятийным аппаратом, умение решать практические задачи, логичное изложение ответа.

Оценка «хорошо» ставится, если студент полно освоил учебный материал, владеет понятийным аппаратом, осознанно применяет знания для решения практических задач, грамотно излагает ответ, но содержание и форма ответа имеют

#### некоторые неточности.

Оценка «удовлетворительно» ставится, если студент обнаруживает знание и понимание основных положений учебного материала, но излагает его неполно, непоследовательно, допускает неточности в определении понятий, в применении знаний для решения практических задач.

Оценка «неудовлетворительно» ставится, если студент имеет разрозненные, бессистемные знания, не умеет выделять главное и второстепенное, допускает ошибки в определении понятий, искажает их смысл, беспорядочно и неуверенно излагает материал, не может применять знания для решения практических задач; за полное незнание и непонимание учебного материала.

При поведении экзамена в форме устного опроса критериями оценки являются:

«Отлично» - студент демонстрирует системные теоретические знания, владеет терминологией,делает аргументированные выводы и обобщения, приводит примеры, показывает свободное владение монологической речью и способность быстро реагировать на уточняющие вопросы.

«Хорошо» - студент демонстрирует прочные теоретические знания, владеет терминологией,делает аргументированные выводы и обобщения, приводит примеры, но при этом делает несущественные ошибки, которые быстро исправляет самостоятельно или при незначительной коррекции преподавателем.

«Удовлетворительно» - студент демонстрирует неглубокие теоретические знания, проявляет слабо сформированные навыки анализа явлений и процессов, недостаточное умение делать аргументированные выводы и приводить примеры, показывает не достаточно свободное владение терминологией, логичностью и последовательностью изложения, делает ошибки,которые гложет исправить только при коррекции преподавателем.

«Неудовлетворительно» - студент демонстрирует незнание теоретических основ предмета, не умеет делать аргументированные выводы и приводить примеры, не владеет терминологией, проявляет отсутствие логичности и последовательностью изложения, делает ошибки, которые не может исправить даже при коррекции преподавателем.

При поведении экзамена в форме компьютерного тестирования критериями оценки являются:

 $90 \leq$  Процент верных ответов  $\leq 100$  – отлично

75 ≤ Процент верных ответов < 90 – хорошо

 $60 \leq$  Процент верных ответов  $< 75 -$  удовлетворительно

# **6. УЧЕБНО-МЕТОДИЧЕСКОЕ И ИНФОРМАЦИОННОЕ ОБЕСПЕЧЕНИЕ ДИСЦИПЛИНЫ (МОДУЛЯ,**

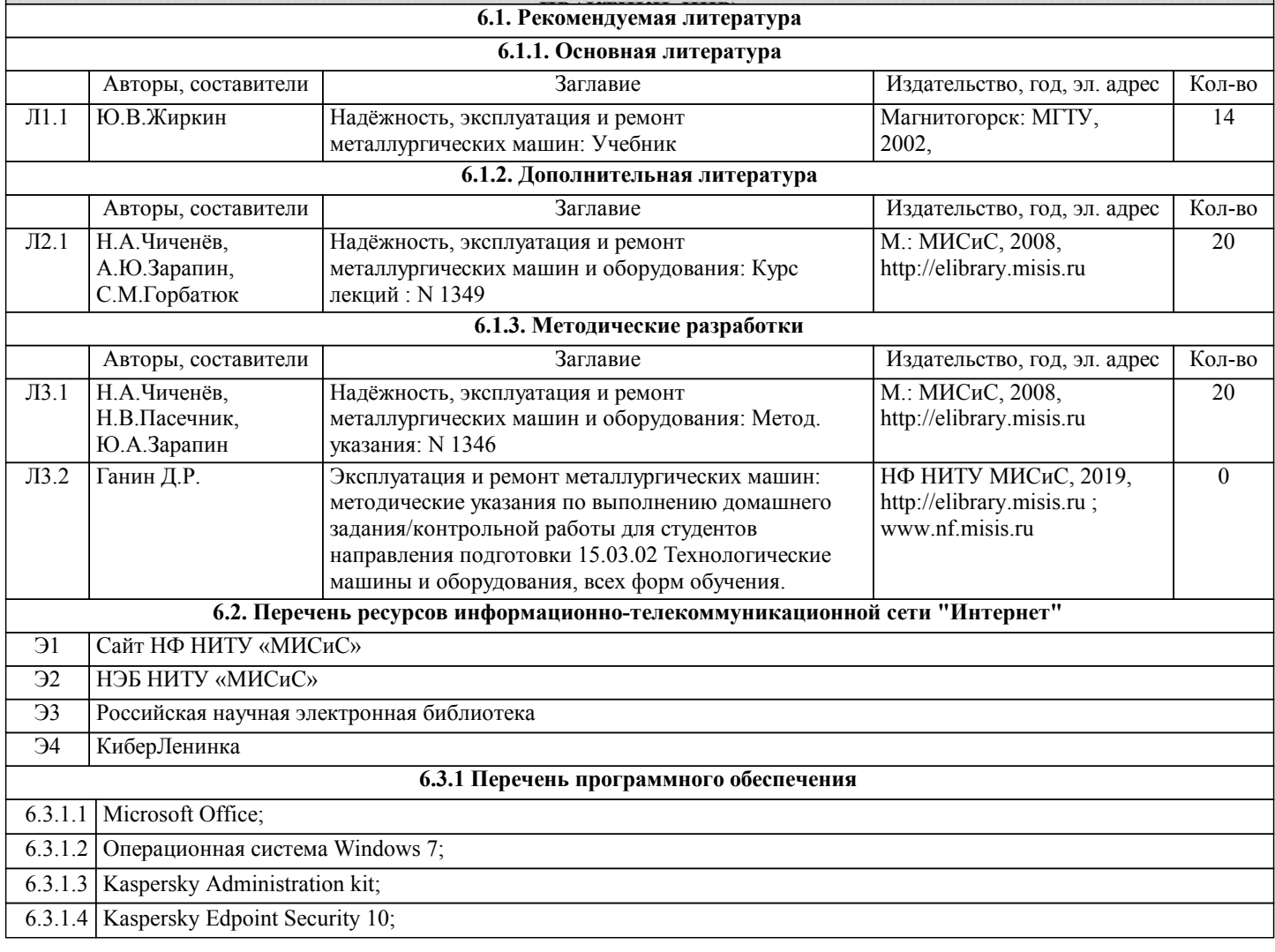

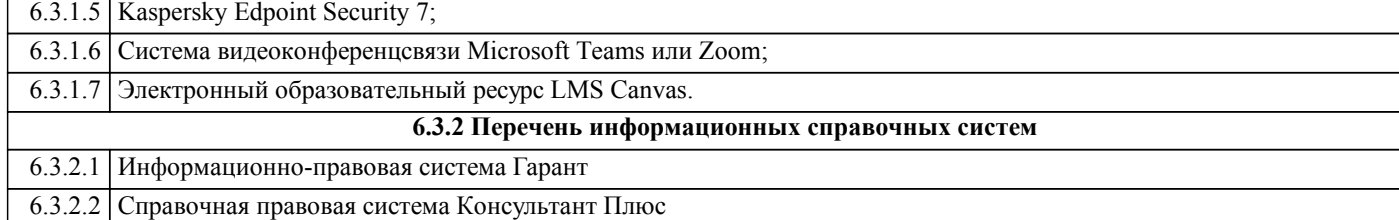

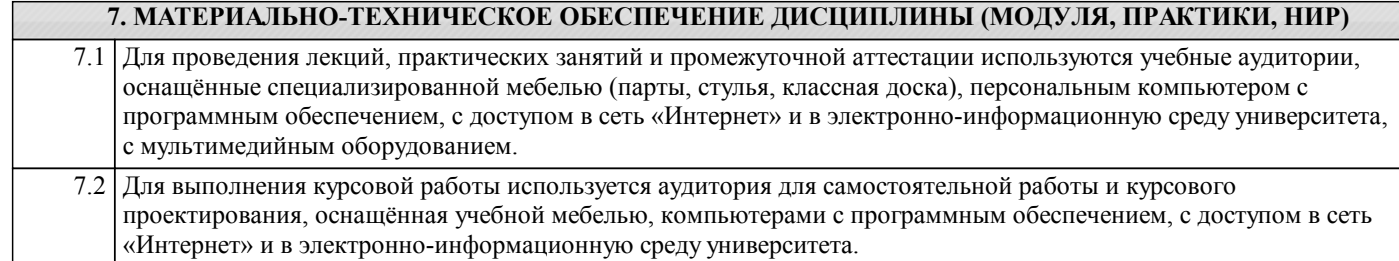

### **8. МЕТОДИЧЕСКИЕ УКАЗАНИЯ ДЛЯ ОБУЧАЮЩИХСЯ ПО ИЗУЧЕНИЮ ДИСЦИПЛИНЫ (МОДУЛЯ, ПРАКТИКИ, НИР)**

Освоение дисциплины предполагает как проведение традиционных аудиторных занятий, так и работу в электронной информационно-образовательной среде НИТУ «МИСиС» (ЭИОС), частью которой непосредственно предназначенной для осуществления образовательного процесса является Электронный образовательный ресурс LMS Canvas. Он доступен по URL адресу ... и позволяет использовать специальный контент и элементы электронного обучения и дистанционных образовательных технологий. LMS Canvas используется преимущественно для асинхронного взаимодействия между участниками образовательного процесса посредством сети «Интернет».

Чтобы эффективно использовать возможности LMS Canvas, а соответственно и успешно освоить дисциплину, нужно: 1) зарегистрироваться на курс. Для этого нужно перейти по ссылке ...Логин и пароль совпадает с логином и паролем от личного кабинета НИТУ МИСиС;

2)в рубрике «В начало» ознакомиться с содержанием курса, вопросами для самостоятельной подготовки, условиями допуска к аттестации, формой промежуточной аттестации (зачет/экзамен), критериями оценивания и др;

3)в рубрике «Модули», заходя в соответствующие разделы изучать учебные материалы, размещенные преподавателем. В т.ч. пользоваться литературой, рекомендованной преподавателем, переходя по ссылкам;

4)в рубрике «Библиотека» возможно подбирать для выполнения письменных работ (контрольные, домашние работы, курсовые работы/проекты) литературу, размещенную в ЭБС НИТУ «МИСиС;

5)в рубрике «Задания» нужно ознакомиться с содержанием задания к письменной работе, сроками сдачи, критериями оценки. В установленные сроки выполнить работу(ы), подгрузить здесь же для проверки. Удобно называть файл работы следующим образом (название предмета (сокращенно), группа, ФИО, дата актуализации (при повторном размещении)). Например, ОМД Иванов И.И. БМТ-19 20.04.2020. Если работа содержит рисунки, формулы, то с целью сохранения форматирования ее нужно подгружать в pdf формате.

Работа, подгружаемая для проверки, должна:

- содержать все структурные элементы: титульный лист, введение, основную часть, заключение, список источников, приложения (при необходимости);

- быть оформлена в соответствии с требованиями.

Преподаватель в течение установленного срока (не более десяти дней) проверяет работу и размещает в комментариях к заданию рецензию. В ней он указывает как положительные стороны работы, так замечания. При наличии в рецензии замечаний и рекомендаций, нужно внести поправки в работу, подгрузить ее заново для повторной проверки. При этом важно следить за сроками, в течение которых должно быть выполнено задание. При нарушении сроков, указанных преподавателем возможность подгрузить работу остается, но система выводит сообщение о нарушении сроков. По окончании семестра подгрузить работу не получится;

6)в рубрике «Тесты» пройти тестовые задания, освоив соответствующий материал, размещенный в рубрике «Модули»; 7)в рубрике «Оценки» отслеживать свою успеваемость;

8)в рубрике «Объявления» читать объявления, размещаемые преподавателем, давать обратную связь;

9)в рубрике «Обсуждения» создавать обсуждения и участвовать в них (обсуждаются общие моменты, вызывающие вопросы у большинства группы). Данная рубрика также может быть использована для взаимной проверки; 10)проявлять регулярную активность на курсе.

Преимущественно для синхронного взаимодействия между участниками образовательного процесса посредством сети «Интернет» используется Microsoft Teams (MS Teams). Чтобы полноценно использовать его возможности нужно установить приложение MS Teams на персональный компьютер и телефон. Старостам нужно создать группу в MS Teams. Участие в группе позволяет:

- слушать лекции;

- работать на практических занятиях;

- быть на связи с преподавателем, задавая ему вопросы или отвечая на его вопросы в общем чате группы в рабочее время с 9.00 до 17.00;

- осуществлять совместную работу над документами (вкладка «Файлы).

При проведении занятий в дистанционном синхронном формате нужно всегда работать с включенной камерой. Исключение – если преподаватель попросит отключить камеры и микрофоны в связи с большими помехами. На аватарках должны быть исключительно деловые фото.

При проведении лекционно-практических занятий ведется запись. Это дает возможность просмотра занятия в случае невозможности присутствия на нем или при необходимости вновь обратится к материалу и заново его просмотреть.